# Remote Ham Radio {dot} com

April, 2015

#### CQ DX!

# WebDX logging is here!

Install the new RHR Helper app to use your favorite logging software with RHR stations - no K3/0 required.

| •••                           |              |            |           |
|-------------------------------|--------------|------------|-----------|
| RemoteHamRadio Helper 0.0.0.4 | 4 BETA       |            | Options - |
| Connection Status             |              |            |           |
| CAT Serial Loopback           | DISCONNECTED | (disabled) |           |
| Remote Station                | CONNECTED    | W2/Quaker  | C         |
| Hide advanced settings        |              |            |           |
| Advanced                      |              |            |           |
| CAT TCP Server                | LISTENING    | Port 2001  | S         |
| CAT TCP Logger                | CONNECTED    |            | ×         |

The RemoteHamRadio Helper is a Google Chrome Application, or "app," that enables additional functionality for users on the RHR network. This gives WebDX users access to serial CAT data on remote radios, enabling the operator to use their own logging software to access band, frequency and mode data in realtime. You can configure your logging software just like the radio is in your shack.

You can read all about the new app and how to install it here:

http://www.remotehamradio.com/rhr-helper-setup

Please send feedback - problems, or success! - to service@remotehamradio.com

# Youth of the Month

#### The RemoteHamRadio Youth Program

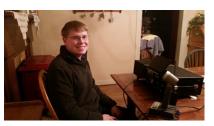

#### Evan KC3BWA

In September 2014, we announced our revolutionary youth program, and the response has been overwhelming. We were touched by the generosity and positive feedback we received. This month we would like to welcome our seventh sponsored youth. Evan, KC3BWA, has been having a great time on RHR the past few weeks, and we are very excited to have him on board.

Evan KC3BWA biography:

"I earned my Technician license in January of 2014. For as long as I can remember I have been fascinated with wireless technology. I found an old CB radio of my dad's and decided to give it a try. As soon as I got the antenna in the mail I had it wired up and on the air, however, I was met with static. My dad told me to look into ham radio. So I researched what I had to do to earn my ham radio license. After studying I passed my Technician and then a year later I met my neighbor (WX3B) who introduced me to the excitement of contesting. This inspired me to upgrade my license to General this February. I look forward to using RemoteHamRadio to participate in contesting and making DX contacts."

Evan will not only be able to hone his skills on some of the best stations in the world. He will also have an "Elmer" influence from a number of the biggest and best DXers and contesters who are on RHR and eager to help.

The RHR Youth Program is accepting applicants who meet the following criteria:

- 1. 25 years or younger
- 2. Hold a general class or higher license
- 3. Can demonstrate why RHR will be a "good fit" for them
- 4. Has interest in DXing/Contesting

RemoteHamRadio's Youth program is a one-year program that includes 300 minutes per month and is completely free to the recipient. RHR will announce a new recipient typically every month. If you are interested in supporting this program you can <u>contact us</u> for details.

### **Contest Rentals**

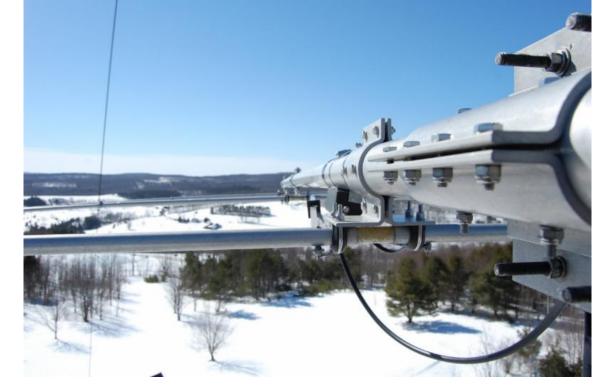

W2/Summit - Remote Contest Station

## **Contest Rentals**

### Now booking sites! Contact us for details!

RemoteHamRadio is now accepting bookings for contest rentals. With the large number of worldclass stations on the network, we can now start taking bookings for any contest on the calendar. If you would like to book a contest here is a list of what to expect.

- You do NOT need to be a RHR member.
- RHR PremiumDX members receive a discounted rate.
- You must book the site for the entire contest period.
- You will only have access to the site during the contest period.
- Operate CW, SSB and Digital modes.
- We can optionally ship a complete K3/0 setup for use during the contest.
- Operate a world class station from the comfort of your own home.
- RHR-Helper allows contesting via WebDX!
- Contact us for details

## **Sub-Receiver PremiumDX**

PremiumDX members can now take advantage of the sub receivers when using WebDX.

| W1/Calais W2/Summit W2/Summit160 W2/Blue W2/Monticello W4/Atlanta                                                                                                    |                                                                                                    |
|----------------------------------------------------------------------------------------------------|----------------------------------------------------------------------------------------------------|
| W1/Calais W2/Summit W2/Summit160 W2/Blue W2/Monticello W4/Atlanta                                                                                                    | W7/Tacoma W7/Portiand More stations >                                                                                                    |
| There is no active antenna.                                                                                                    | Station Status v31 \$0.49/min STATION AVAILABLE                                                                                                    |
| Go Anywhere GO STOP LP                                                                                                    | Maine Grid: FN65 600' ASL ARHL ME<br>Weshington County ITU 8 CQZ 5                                                                                                    |
| Here and the statistic                                                                                                    | <u>\$</u> 09:48 / 23:11                                                                                                    |
|                                                                                                    | Config RRC 🔷 - Config Station -                                                                                                    |
| APPTICE<br>APPTICE<br>Areaction                                                                                                    | Expert 1KW Amplifier 💉 17m 31*C ANT 1                                                                                                    |
| Arrick                                                                                                    | 0 W OPERATE                                                                                                    |
| Parific Sitem Averica Patient Averica                                                                                                    | 1.0 FULL                                                                                                    |
|                                                                                                    | Elecraft K3 VOX OFF                                                                                                    |
| 2000 km cs Terms of Use Report a map error                                                                                                    | Radio off -                                                                                                    |
|                                                                                                    | N/A • N/A • MED • A • B A • B SPLIT                                                                                                    |
|                                                                                                    | PTT (CTRL KEY) PRE ATT SUB More ¥ 40 0                                                                                                    |
|                                                                                                    | PTT (CTRL KEY) PRE ATT SUB More V 40                                                                                                    |
| Chat DX Spots Station Calendar                                                                                                    | Sub RX Button for WebDX                                                                                                    |
|                                                                                                    |                                                                                                    |
|                                                                                                    |                                                                                                    |
|                                                                                                    | 1.51                                                                                                    |
| aual Im                                                                                                    | I. DX Co.                                                                                                    |
| Ame                                                                                                    | nte                                                                                                    |
| \$ Ole                                                                                                    | alia Dx Contention                                                                                                    |
| 6                                                                                                    | alles                                                                                                    |
| NCDX6                                                                                                    | COXC                                                                                                    |
| DZ -                                                                                                    |                                                                                                    |
| .0                                                                                                    | eg.                                                                                                    |
| C APRIL 1                                                                                                    | 7-19 2015                                                                                                    |
| C APRIL 1                                                                                                    | 7-19 2015                                                                                                    |
| Visalia DX Convention Ap                                                                                                    | 7-19 2015                                                                                                    |
| APRIL 1                                                                                                    | 7-19 2015                                                                                                    |
| Visalia DX Convention Ap                                                                                                    | 7-19 2015                                                                                                    |
| Visalia DX Convention Ap                                                                                                    | 7-19 2015<br>ril 17-19, 2015<br>DX Convention                                                                                                    |
| Visalia DX Convention Ap                                                                                                    | 7-19 <sup>2015</sup><br>ril 17-19, 2015                                                                                                    |
| Visalia DX Convention Ap                                                                                                    | 7-19 2015<br>ril 17-19, 2015<br>DX Convention                                                                                                    |
| Visalia DX Convention Ap                                                                                                    | 7-19 2015<br>ril 17-19, 2015<br>DX Convention                                                                                                    |
| Visalia DX Convention Ap                                                                                                    | 7-19 2015<br>ril 17-19, 2015<br>DX Convention                                                                                                    |
| Visalia DX Convention Ap                                                                                                    | 7-19 2015<br>ril 17-19, 2015<br>DX Convention                                                                                                    |
| Visalia DX Convention Ap                                                                                                    | 7-19 2015<br>ril 17-19, 2015<br>DX Convention                                                                                                    |
| Visalia DX Convention Ap<br>International<br>Special E<br>RECO                                                                                                    | 7-19 2015<br>ril 17-19, 2015<br>DX Convention                                                                                                    |
| Visalia DX Convention Ap<br>International<br>Special E<br>IDXC 2015 would like to thank Remote Ham Radio<br>International DX Convention!<br>Modern radios and the Internet have made remote                                                         | TII 17-19, 2015<br>TOX Convention<br>Vent Station                                                                                                    |
| Visalia DX Convention Ap<br>International<br>Special E<br>IDXC 2015 would like to thank Remote Ham Radio<br>International DX Convention!                                                                                                    | TIT TO THE SPECIAL EVENT STATION OF THE SPECIAL EVENT STATION OF THE SPECIAL EVENT STATION OF THE SPECIAL EVENT STATION FOR THE SPECIAL EVENT STATION FOR TH |
| APRIL 1<br>Disalia DX Convention April 1<br>International<br>Special E<br>DXC 2015 would like to thank Remote Ham Radio<br>International DX Convention!<br>Modern radios and the Internet have made remote<br>such as location, HOA, neighbors etc. | TI 17-19, 2015<br>TOX Convention<br>Vent Station<br>Vent Station Vent Station<br>Vent Vent Vent Vent Vent Vent Vent Vent                                                                                                    |

## Use RHR as your backup plan!

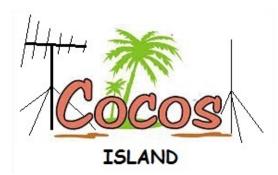

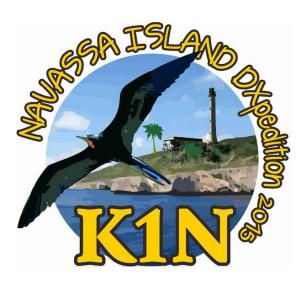

TI9/3Z9DX DXpedition worked on many bands from RHR sites including the top band.

K1N Navassa Island worked on 9 Bands from RHR sites including the top band.

## **Repairs Complete at W1/Calais**

The RHR crew made the 16 hour round trip to repair storm damage from the harsh winter. The station is back 100% with some very nice upgrades planned.

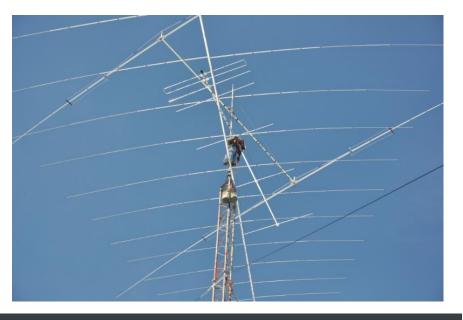

#### New WARC antenna (W2/Monticello)

The Northeast has now seen the first day above 60 degrees and the RHR crew took advantage of the nice WX and installed a new Force12 XR5 5 band yagi. This yagi will give the W2/Monticello site a nice improvement on 12/17 meters!

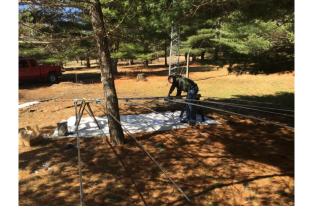

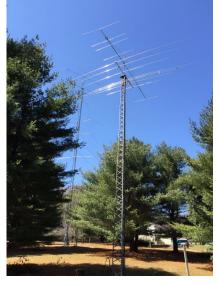

Lee WW2DX building F-12 XR5-T

New Antenna @ 60'

#### Video of first QSO and site description

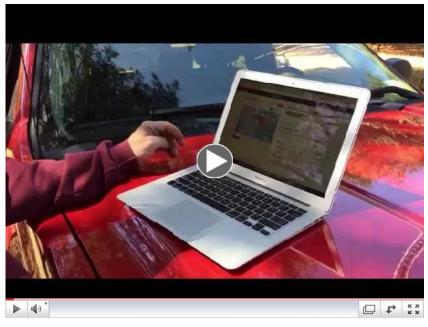

WARC Yagi Install and first QSO at RHR W2/Monticello

## FJ St. Barthelemy on the air!

The RHR team was QRV on 10-160m from a mountaintop villa with incredible shot NW/N/NE. We we operated holiday style with 2 K3's and an Expert 1KA-FA 1KW amp and made over 7000 Q's.

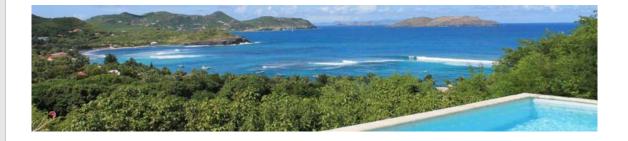

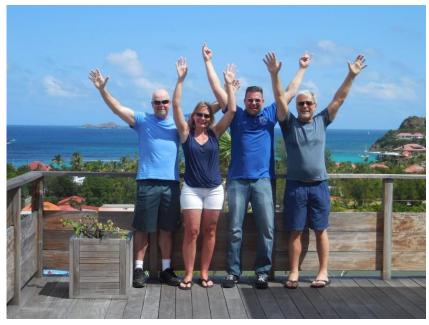

L to R. Ray W2RE, Lori KB2HZI, Lee WW2DX, Pat N2IEN doing the "Gentry"

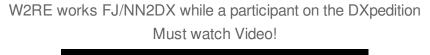

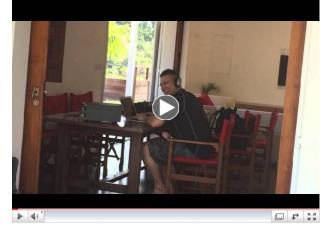

#### W2RE works FJ/NN2DX

### HVT and RHR is here to serve you:

We have all the tools and knowledge to be both your personal tower crew and your IT staff - wrapped up in one - to give you the best and safest operating experience in the world.

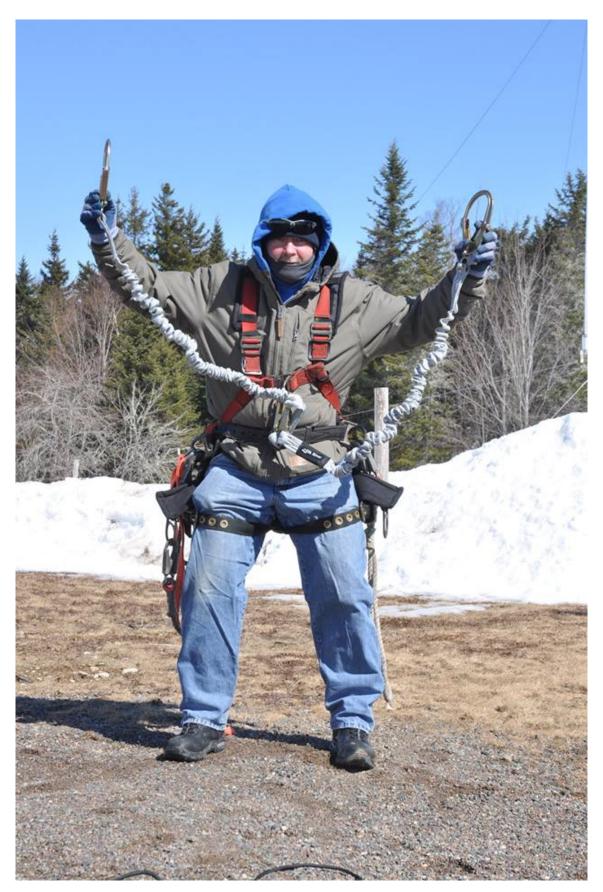

W2RE doing yagi repairs in W1/Calais

HOA CC4R RHR

# It's not rocket science.

# RemoteHamRadio.com 888-675-8035

How does WebDX work?

WATCH THIS VIDEO

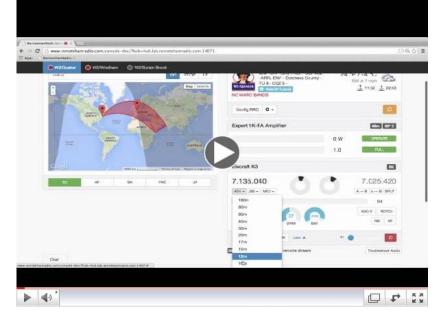

WebDX Tutorial RemoteHamRadio.com

#### WebDX or K3/0/10/100-Mini (both options) for both services.

| <ul> <li>W2/Quaker</li> </ul> | W2/Windham                               | W2/Taconic       | <ul> <li>W2/SprainBrook</li> </ul> | 😑 W6/SanJoaquin                                                                                                    |                      |                                               |
|-------------------------------|------------------------------------------|------------------|------------------------------------|----------------------------------------------------------------------------------------------------|----------------------|-----------------------------------------------|
| GXP 3 Elemen                  | t Yagi © 75'                             |                  | 49° 20m                            | Station Status                                                                                                    | \$0.42/m             | IN USE BY W2RE                                |
| Go Anywhere                   |                                          | <i>v.</i>        | GO STOP LP                         | 190M DBABLED           New York         Grid: FN31         800° ASL         ARRL           Dutchess County         ITU 8         CQ2 5 |                      | 10:28 / 23:26                                 |
|                               |                                          | -                | A54                                | WebCK Video Tutotal     Peport a Pro     Config RRC     Config Station +                                                               |                      | 0                                             |
|                               | ADDETINE<br>AMERICA<br>Anamine<br>Greate | ELROPE<br>AFRICA |                                    | Expert 1K-FA Amplifier                                                                                                    | ×                    | 20m 73° F ANT 1                               |
|                               | and the second second                    | Y                | 1 2 1                              |                                                                                                    | 0 W                  | OPERATE                                       |
| Ceculie                       | AMERICA                                  |                  | AUSTRALIA                          |                                                                                                    | 1.0                  | FULL                                          |
| Google                        |                                          | 2000 km          | ima of Use   Report a map error    | Elecraft K3                                                                                                    |                      | VOX RX                                        |
|                               |                                          |                  |                                    | 14.019.360                                                                                                    |                      | 14.020.430                                    |
| EU                            | AF                                       | SA PAC           | AL                                 | 20m + CW + MED +                                                                                                    |                      | $A \rightarrow B$ $A \leftrightarrow B$ SPLIT |
|                               |                                          |                  |                                    |                                                                                                    |                      | S2                                            |
|                               |                                          |                  | Real-time CW (ESC to cancel)       |                                                                                                    | Macros -             |                                               |
|                               |                                          |                  |                                    | W2RE 5NN TU CQC                                                                                                    |                      | -                                             |
|                               |                                          |                  |                                    | PTT (CTRL KEY) PRE ATT More                                                                                                    | • <b>v</b> = = = = • | 0                                             |
|                               |                                          |                  |                                    |                                                                                                    |                      | Troubleshoot Au                               |
| Chat                          |                                          |                  |                                    |                                                                                                    |                      |                                               |

RHR Revolutionary Console

# Two awesome choices to get on RHR!

You now have two options to operate on RemoteHamRadio. Use the browserbased WebDX technology if you need the convenience of portability from the airport or the office to quickly get on and work that new one.

For those who want a more "authentic" radio experience, you can connect with a K3/0/10/100-Mini!

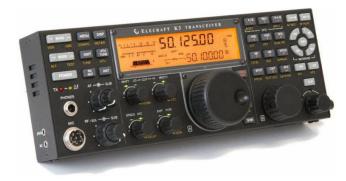

The K3/0-Mini consists of a K3 front panel only, so it's highly portable. The K3/0-Mini is perfect for home and travel use due to its small size. It fully duplicates all K3 controls, displays and menus for a realistic remote K3 experience. To learn more visit <u>Elecraft</u>.

### New options to join RemoteHamRadio.com

One of the main goals at RemoteHamRadio from the early beginning was to develop an affordable and quality service in which every ham would have an opportunity to experience getting on the air. Our new pricing structure will further make this a reality moving forward.

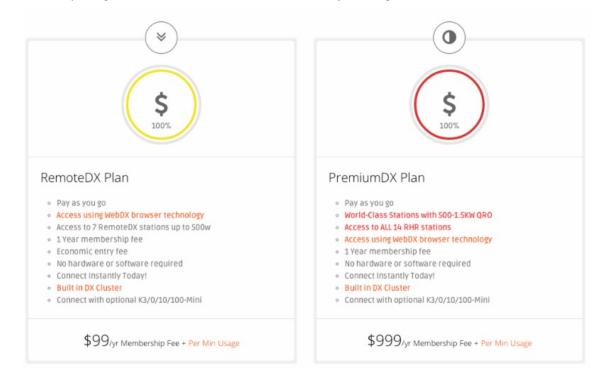

#### You can read more at our website here.

#### **Registration is easy!**

Just fill out the signup form and you will be on the air today.

The only requirement is that you hold a valid (USA) FCC amateur radio callsign. Must be General class or above.

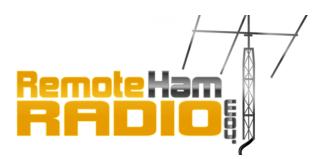

Sign up and send us a copy of your valid FCC licence today and the RHR team will send the login credentials to you within 30 minutes.

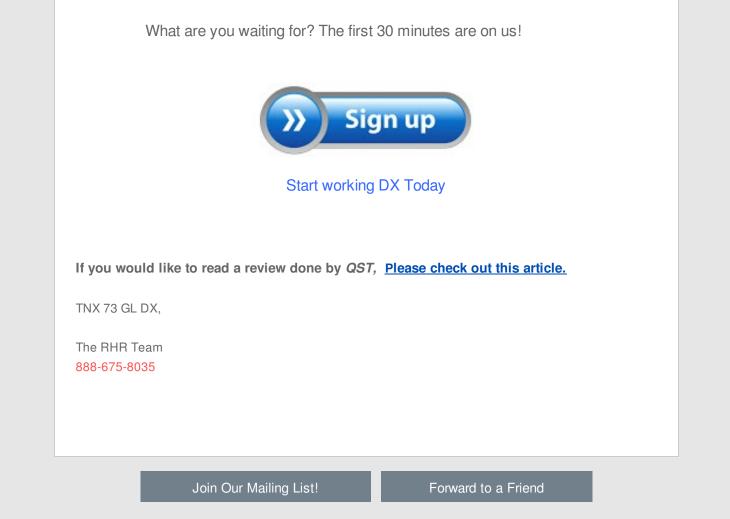

RemoteHamRadio.com | | service@remotehamradio.com |

Copyright © 2015. Hudson Valley Towers, Inc. All Rights Reserved.